### trkview

trk file viewer(Trackvis format)

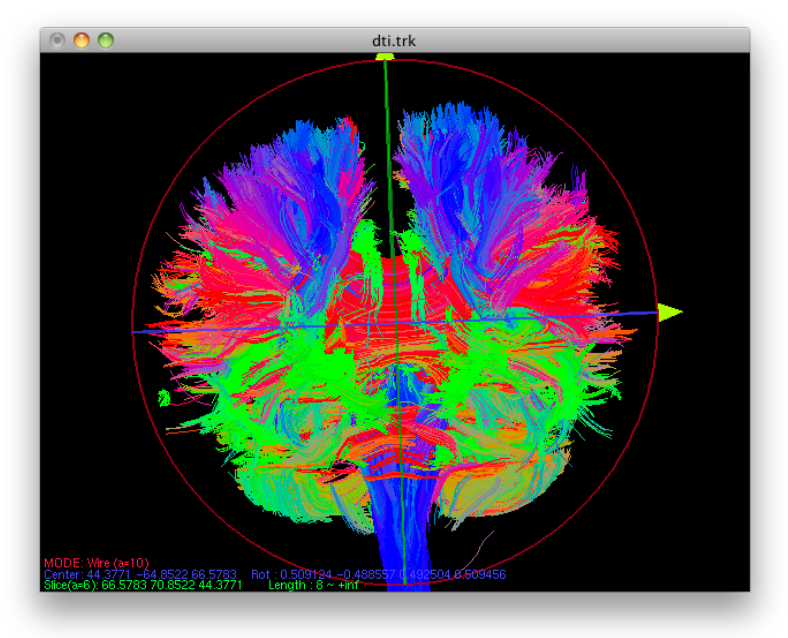

Data format name File extension Input data trk file any

#### **Init file(optional)**

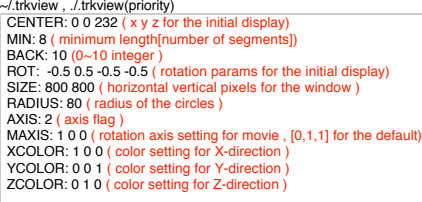

## **Key control**

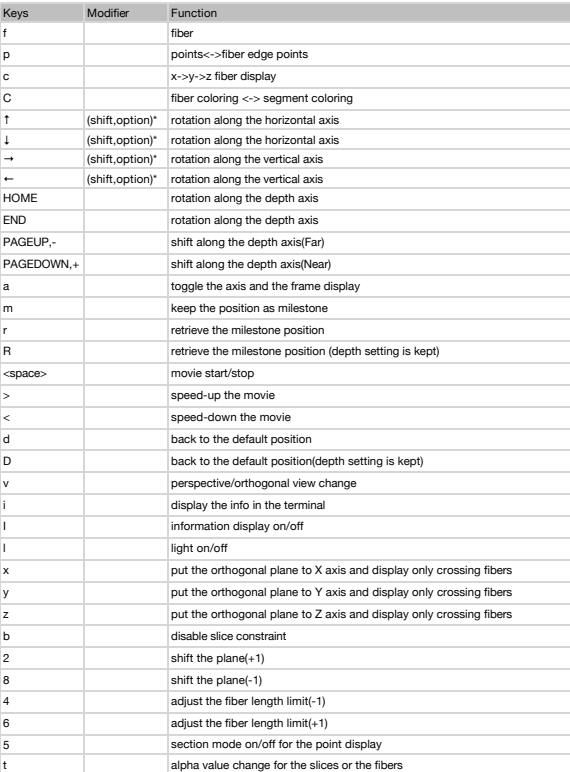

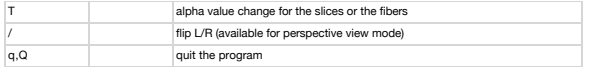

\* rotation step(5 deg as default, 10 deg with shift and 30 deg with option)

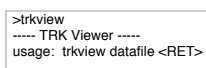

datafile : TRK BINARY data

----------------------------------------------------------------------- Compiled [Apr 10 14:52:54 2018] Edited [Apr 10 15:01:12 2018]

#### **Additional information**

# R**elated commands** trktrans

by Ken